## **Инструкция по установке**

## **Модуль памяти VLT® MCM 103 VLT® Midi Drive FC 280**

В инструкции представлена информация об установке VLT.® Модуль памяти MCM 103 в VLT®Миди Драйв ФК 280.

ВЛТ®Модуль памяти MCM 103 является опцией для преобразователей частоты FC 280. Модуль действует как комбинация модуля памяти и модуля активации.

Модуль памяти хранит встроенное ПО и настройки параметров преобразователя частоты. В случае неисправности преобразователя частоты микропрограммное обеспечение и настройки параметров этого преобразователя частоты можно скопировать в новые преобразователи частоты той же мощности. Копирование настроек экономит время на настройку новых преобразователей частоты для тех же приложений.

В качестве модуля активации VLT®Модуль памяти MCM 103 может включать заблокированные функции встроенного ПО преобразователя частоты FC 280. Настройки данных и параметров модуля памяти представляют собой закодированные файлы, защищенные от прямого просмотра.

Для просмотра файлов в модуле памяти или передачи файлов в модуль памяти требуется программатор модуля памяти. Он не входит в комплект поставки и должен заказываться отдельно (номер для заказа: 134B0792).

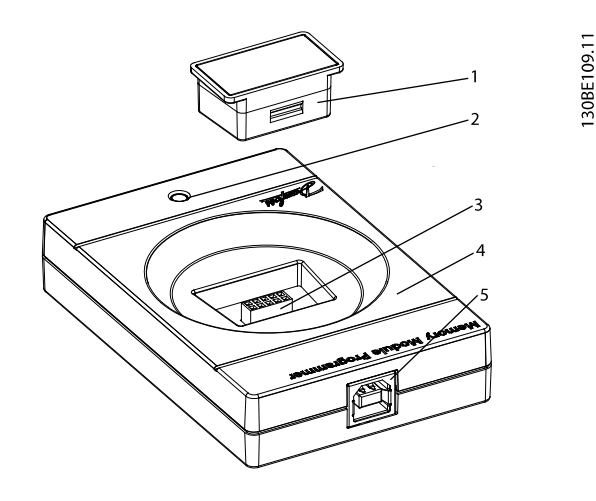

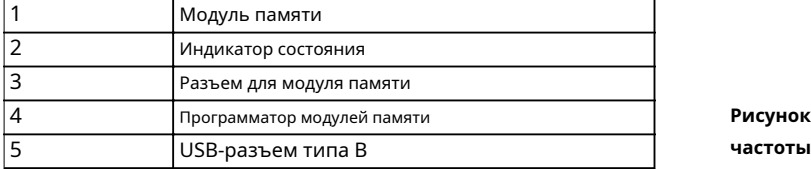

**Рисунок 1.1 Модуль памяти и программатор модулей памяти**

Модуль памяти можно вставлять и снимать во время работы преобразователя частоты, но он становится активным только после выключения и включения питания.

Персонал, выполняющий монтаж или демонтаж модуля памяти, должен быть ознакомлен с инструкциями и мерами безопасности. описано вВЛТ®Midi Drive FC 280 Руководство по эксплуатации.

Поставляемые товары

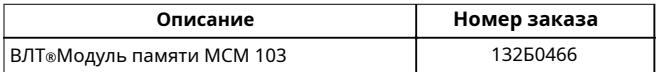

**Таблица 1.1 Номера для заказа**

## Монтаж

1. Снимите пластиковую переднюю крышку преобразователя частоты с помощью отвертки.

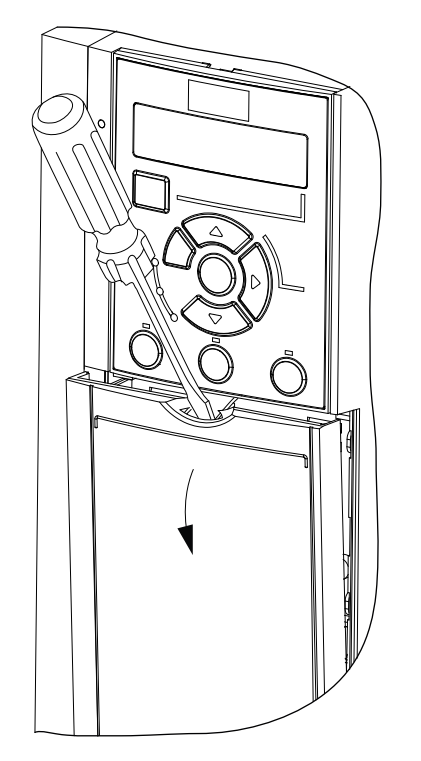

30BC504.11

2. Откройте крышку контейнера модуля памяти.

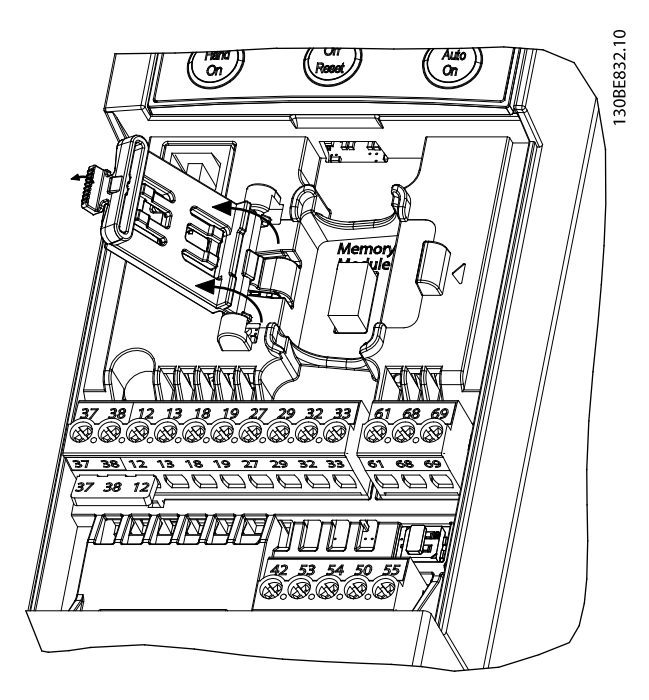

4. Закройте крышку контейнера модуля памяти.

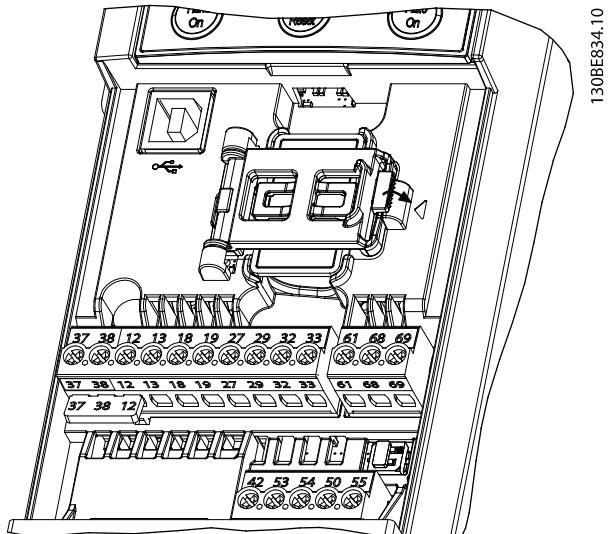

**Рисунок 1.5 Крышка закрыта**

5. Установите пластиковую переднюю крышку преобразователя частоты.

**Рисунок 1.3 Крышка открыта**

3. Подключите модуль памяти к преобразователю частоты.

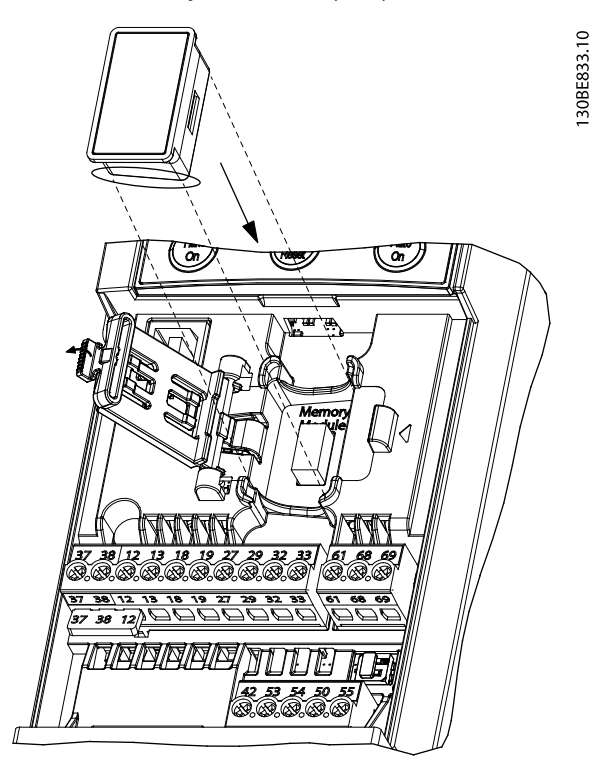

**Рисунок 1.4 Установка модуля памяти в преобразователь частоты**

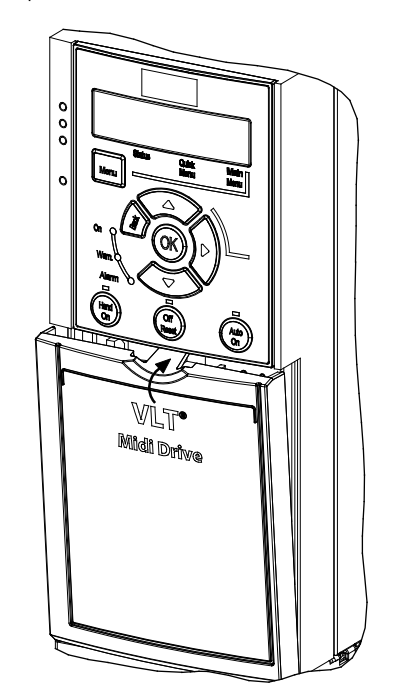

**Рисунок 1.6 Установка передней крышки преобразователя частоты**

6. При включении преобразователя частоты данные о преобразователе частоты сохраняются в модуль памяти.

130BE835.10

**Инструкция по установке**

**Модуль памяти VLT® MCM 103 VLT® Midi Drive FC 280**

Данфосс А/С Улснаес 1 DK-6300 Граастен vlt-drives.danfoss.com

. . . . . . . . . . . . . . . . .

Компания Danfoss не несет ответственности за возможные ошибки в каталогах, броширах и других печатных материалах. Данфосс оставляет за собой право вносить изменения в свою продукцию без предварительного уведомления. Это т условии, что такие изменения могут быть внесены без необходимости последующих изменений в уже согласованных спецификациях. Все торговые марки в этом материале являются собственностью соответствующих компаний. Danfoss и ло  $\overbrace{~~}$ Danfoss A/S. Все права защищены.